```
st_rclear() — Clear r(), e(), or s()
```

Description Syntax Remarks and examples Conformability Diagnostics Also see

## Description

st\_rclear() clears Stata's r() stored results.

st\_eclear() clears Stata's e() stored results.

st\_sclear() clears Stata's s() stored results.

# Syntax

```
void st_rclear()
void st_eclear()
void st_sclear()
```

# **Remarks and examples**

#### stata.com

Returning results in r(), e(), or s() is one way of communicating results calculated in Mata back to Stata; see [M-1] Ado. See [R] Stored results for a description of e(), r(), and s().

Use st\_rclear(), st\_eclear(), or st\_sclear() to clear results, and then use st\_global() to define macros, st\_numscalar() to define scalars, and st\_matrix() to define Stata matrices in r(), e(), or s(). For example,

st\_rclear()
st\_global("r(name)", "tab") see [M-5] st\_global()
st\_numscalar("r(N)", n1+n2) see [M-5] st\_numscalar()
st\_matrix("r(table)", X+Y) see [M-5] st\_matrix()

It is not necessary to clear before saving, but it is considered good style unless it is your intention to add to previously stored results.

If a stored result already exists, st\_global(), st\_numscalar(), and st\_matrix() may be used to redefine it and even to redefine it to a different type. For instance, continuing with our example, later in the same code might appear

```
if (...) {
    st_matrix("r(name)", X)
}
```

Stored result r(name) was previously defined as a macro containing "tab", and, even so, can now be redefined to become a matrix.

If you want to eliminate a particular stored result, use st\_global() to change its contents to "":

```
st_global("r(name)", "")
```

Do this regardless of the type of the stored result. Here we use  $st_global()$  to clear stored result r(name), which might be a macro and might be a matrix.

### Conformability

st\_rclear(), st\_eclear(), and st\_sclear() take no arguments and return void.

### **Diagnostics**

st\_rclear(), st\_eclear(), and st\_sclear() cannot fail.

#### Also see

- [M-5] st\_global() Obtain strings from and put strings into global macros
- [M-5] st\_matrix() Obtain and put Stata matrices
- [M-5] st\_numscalar() Obtain values from and put values into Stata scalars
- [M-4] Stata Stata interface functions

Stata, Stata Press, and Mata are registered trademarks of StataCorp LLC. Stata and Stata Press are registered trademarks with the World Intellectual Property Organization of the United Nations. StataNow and NetCourseNow are trademarks of StataCorp LLC. Other brand and product names are registered trademarks or trademarks of their respective companies. Copyright © 1985–2023 StataCorp LLC, College Station, TX, USA. All rights reserved.

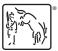

For suggested citations, see the FAQ on citing Stata documentation.